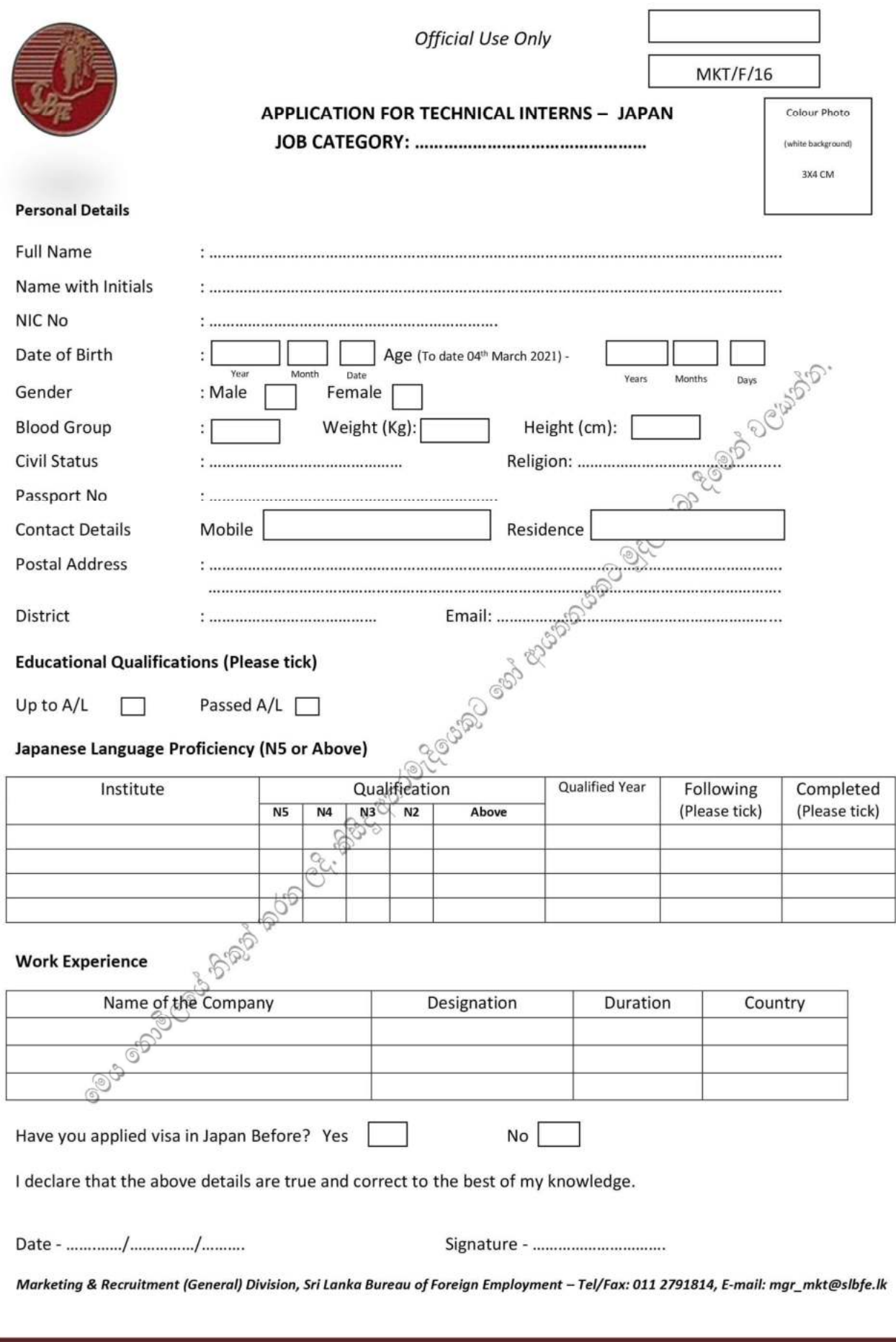

н